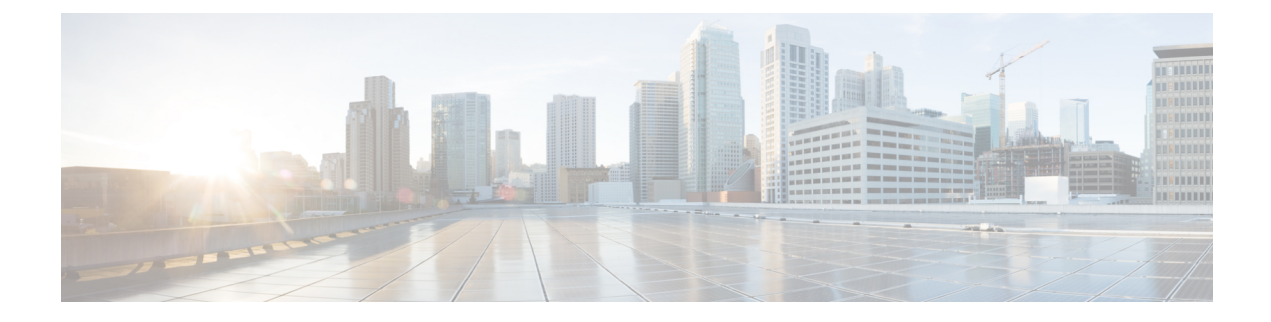

# **Cisco IP Phone Security**

- Security [Features,](#page-0-0) on page 1
- Phones Supported in this [Document,](#page-4-0) on page 5
- Cisco Product Security [Overview,](#page-4-1) on page 5

# <span id="page-0-0"></span>**Security Features**

Security features ensure that calls are secure and authenticated.

### **Domain and Internet Setting**

### **Configure Restricted Access Domains**

If you enter domains, the Cisco IP Phone responds only to SIP messages only from the identified servers.

#### **Before you begin**

Access the phone administration web page. See [Access](pa2d_b_7800-mpp-ag-11_chapter5.pdf#nameddest=unique_169) the Phone Web Page.

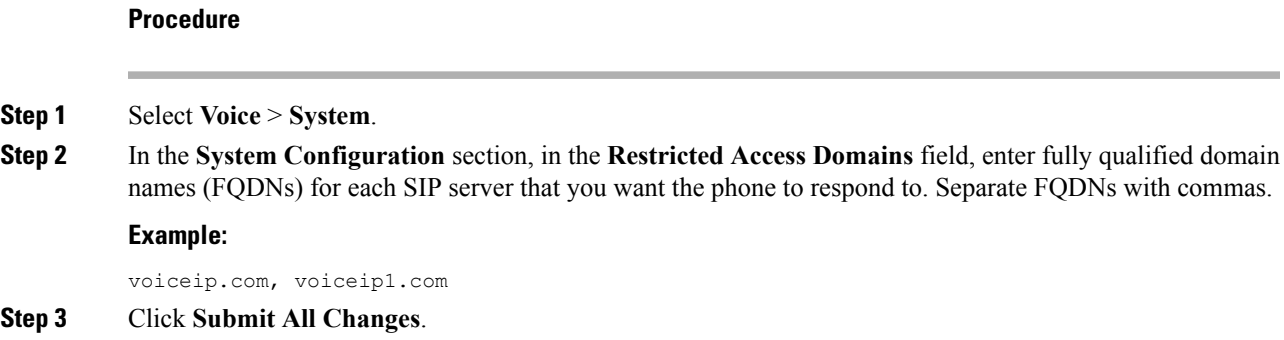

### **Configure the Internet Connection Type**

You can set the connection type to one of the following:

- Dynamic Host Configuration Protocol (DHCP)—Enables the phone to receive an IP address from the network DHCP server. The Cisco IP phone typically operates in a network where a DHCP server assigns IPaddressesto devices. Because IPaddresses are a limited resource, the DHCPserver periodically renews the device lease on the IP address. If a phone loses the IP address for any reason, or if some other device on the network is assigned the same IP address, the communication between the SIP proxy and the phone is either severed or degraded. Whenever an expected SIP response is not received within a programmable amount of time after the corresponding SIP command is sent, the DHCP Timeout on Renewal parameter causes the device to request a renewal of its IP address. If the DHCP server returns the IP address that it originally assigned to the phone, the DHCP assignment is presumed to be operating correctly. Otherwise, the phone resets to try to fix the issue.
- Static IP—A static IP address for the phone.

#### **Before you begin**

Access the phone administration web page. See [Access](pa2d_b_7800-mpp-ag-11_chapter5.pdf#nameddest=unique_169) the Phone Web Page.

#### **Procedure**

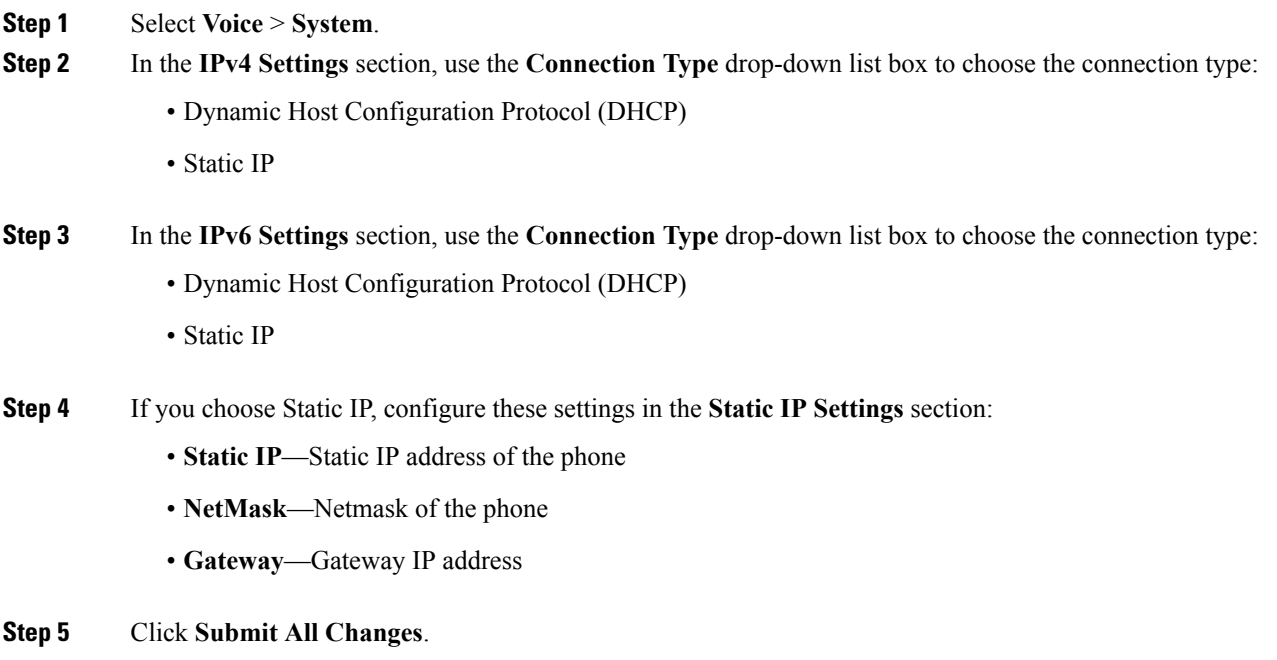

### **DHCP Option Support**

The following table lists the DHCP options that are supported on the Cisco IP Phone.

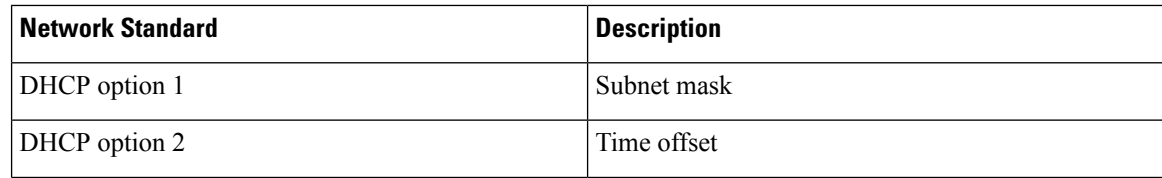

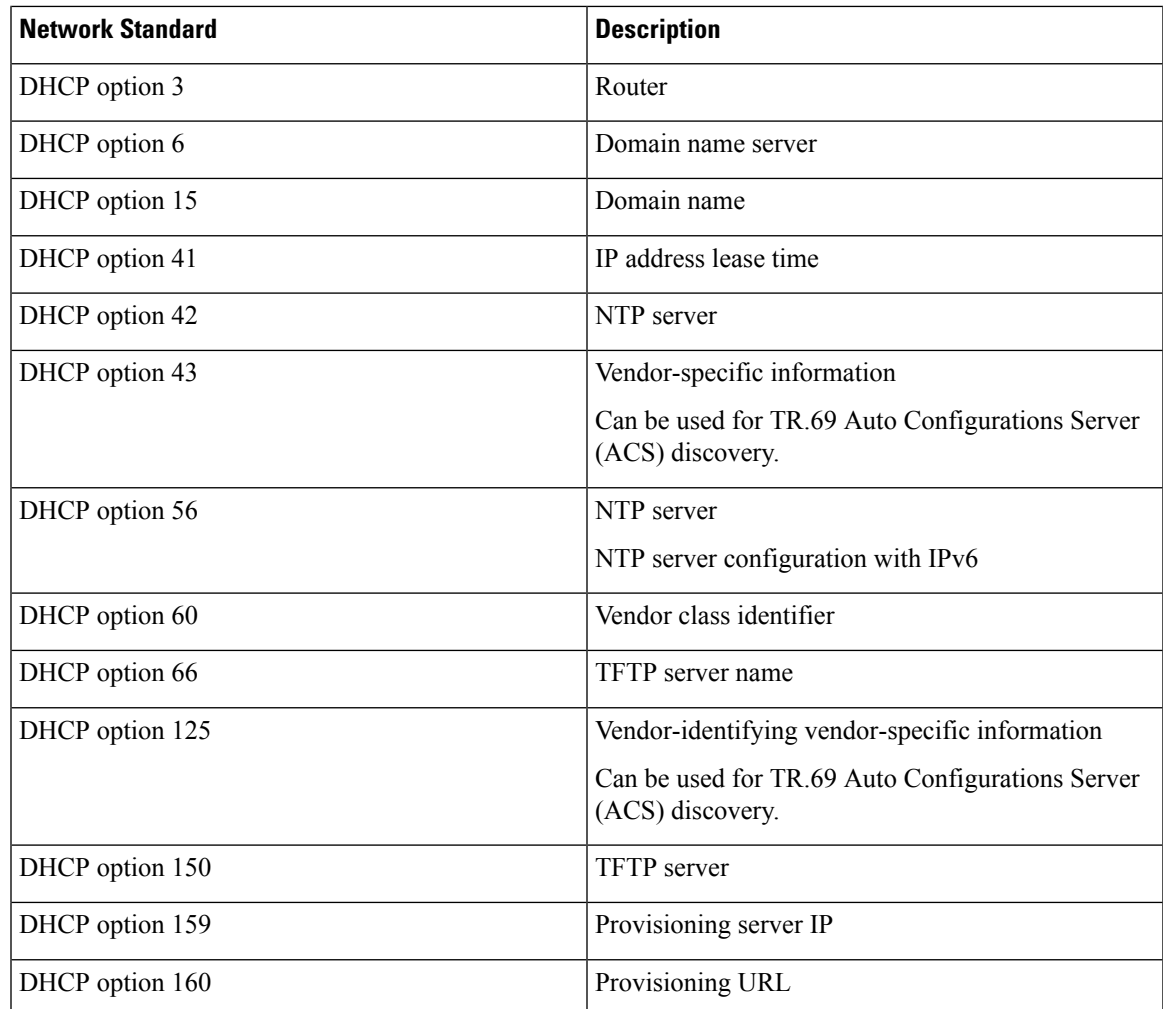

### **Configure the Challenge for the SIP INVITE Messages**

The phone can challenge the SIP INVITE (initial) message in a session. The challenge restricts the SIP servers that are permitted to interact with the devices on a service provider network. This practice significantly increases the security of the VoIP network through prevention of malicious attacks against the device.

#### **Before you begin**

Access the phone administration web page. See [Access](pa2d_b_7800-mpp-ag-11_chapter5.pdf#nameddest=unique_169) the Phone Web Page.

#### **Procedure**

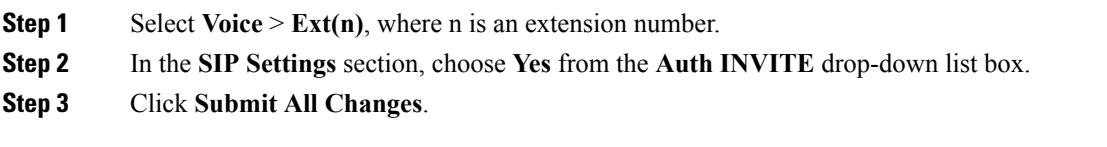

### **Transport Layer Security**

Transport Layer Security (TLS) is a standard protocol for securing and authenticating communications over the Internet. SIP over TLS encrypts the SIP messages between the service provider SIP proxy and the end user. SIP over TLS encrypts only the signaling messages, not the media.

TLS has two layers:

- TLS Record Protocol—Layered on a reliable transport protocol, such as SIP or TCH, this layer ensures that the connection is private through use of symmetric data encryption and it ensures that the connection is reliable.
- TLS Handshake Protocol—Authenticates the server and client, and negotiates the encryption algorithm and cryptographic keys before the application protocol transmits or receives data.

The Cisco IP Phone uses UDP as the standard for SIP transport, but the phone also supports SIP over TLS for added security.

### **Configure SIP Over TLS Signaling Encryption**

#### **Before you begin**

Access the phone administration web page. See [Access](pa2d_b_7800-mpp-ag-11_chapter5.pdf#nameddest=unique_169) the Phone Web Page.

#### **Procedure**

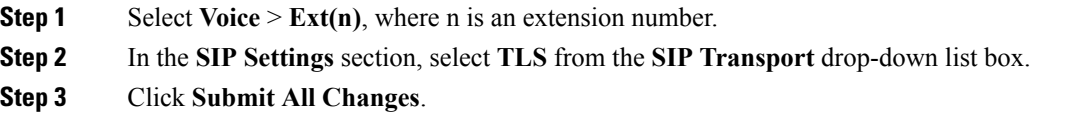

### **Configure LDAP over TLS**

You can configure LDAP over TLS (LDAPS) to enable secure data transmission between the server and a specific phone.

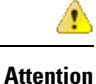

Cisco recommends leaving the authentication method to the default value of **None**. Next to the server field is an authentication field that uses the values **None**, **Simple**, or **DIGEST-MD5**. There is no **TLS** value for authentication. The software determines the authentication method from the ldaps protocol in the server string.

#### **Before you begin**

Access the phone administration web page. See [Access](pa2d_b_7800-mpp-ag-11_chapter5.pdf#nameddest=unique_169) the Phone Web Page.

#### **Procedure**

**Step 1** Select **Voice** > **Phone**.

**Step 2** In the **LDAP** section, enter a server address in the **Server** field.

For example, enter **ldaps://<ldaps\_server>[:port]** .

where:

- **ldaps://**= The server string starts with **ldaps://** before you enter the IP address or domain name
- **ldaps** server = IP address or domain name
- **port** = Port number. Default: 636

**Step 3** Click **Submit All Changes**.

## <span id="page-4-0"></span>**Phones Supported in this Document**

This document supports these phones:

- Cisco IP Phone 7800 Series Multiplatform Phones:
	- Cisco IP Phone 7811 Multiplatform Phones
	- Cisco IP Phone 7821 Multiplatform Phones
	- Cisco IP Phone 7841 Multiplatform Phones
	- Cisco IP Phone 7851 Multiplatform Phones

In this document, the term *phone* or *Cisco IP Phone* refers to the above phones.

# <span id="page-4-1"></span>**Cisco Product Security Overview**

This product contains cryptographic features and is subject to U.S. and local country laws that govern import, export, transfer, and use. Delivery of Cisco cryptographic products does not imply third-party authority to import, export, distribute, or use encryption. Importers, exporters, distributors, and users are responsible for compliance with U.S. and local country laws. By using this product, you agree to comply with applicable laws and regulations. If you are unable to comply with U.S. and local laws, return this product immediately.

Further information regarding U.S. export regulations can be found at [https://www.bis.doc.gov/](https://www.bis.doc.gov/policiesandregulations/ear/index.htm) [policiesandregulations/ear/index.htm.](https://www.bis.doc.gov/policiesandregulations/ear/index.htm)

I

٦